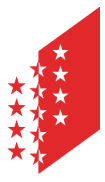

Département de la mobilité, du territoire et de l'environnement Service de l'environnement **Section sites pollués, sols et eaux souterraines**

Departement für Mobilität, Raumentwicklung und Umwelt Dienststelle für Umwelt **Sektion Altlasten, Boden und Grundwasser**

### **CANTON DU VALAIS KANTON WALLIS**

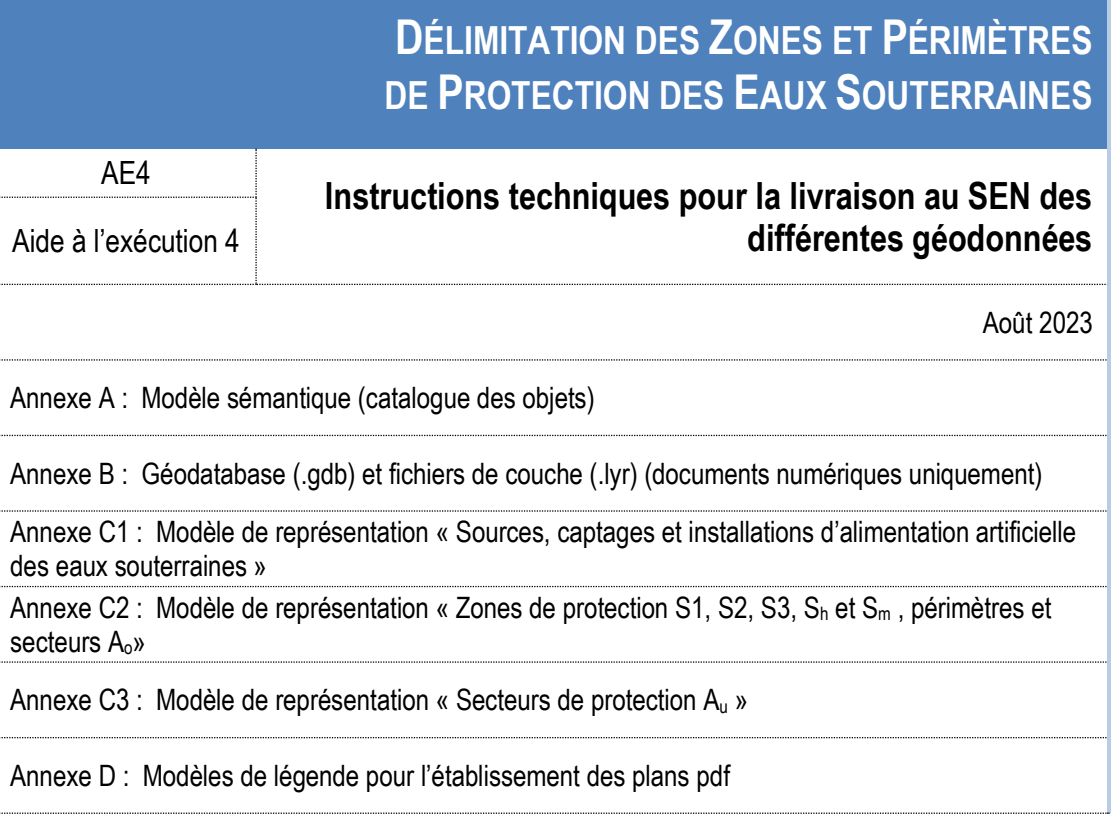

## **Contenu**

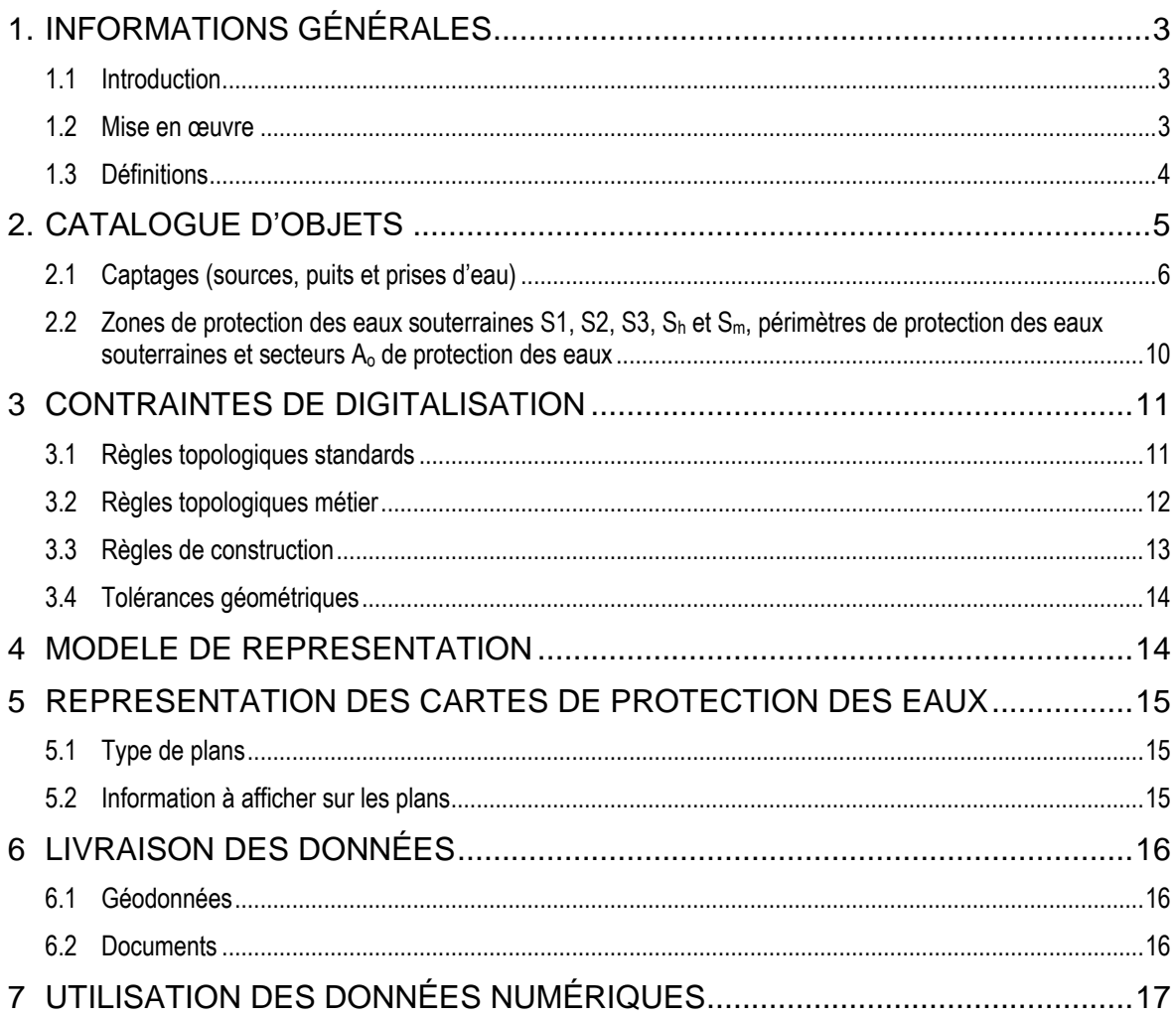

# <span id="page-2-0"></span>**1. INFORMATIONS GÉNÉRALES**

### <span id="page-2-1"></span>**1.1 Introduction**

L'Ordonnance du 28 octobre 1998 sur la protection des eaux (OEaux, Etat au 1er janvier 2021) s'applique à toutes les zones de protection, donc aussi à celles qui sont entrées en vigueur avant le 1er janvier 1999. Selon l'Art. 30 de cette ordonnance, les cantons établissent des cartes de protection des eaux et les adaptent en fonction des besoins. Ces dernières comportent au moins :

- les secteurs de protection des eaux ;
- les zones de protection des eaux souterraines ;
- les périmètres de protection des eaux souterraines ;
- les résurgences, les captages et les installations d'alimentation artificielle importants pour l'approvisionnement en eau.

La Loi du 16 mai 2013 sur la protection des eaux (LcEaux), entrée en vigueur le 1er janvier 2014, précise que :

- le Service de la protection de l'environnement (aujourd'hui SEN) a la compétence d'établir et de tenir à jour la carte de protection des eaux au niveau du canton et de la rendre accessible au public.
- les détenteurs de captages d'eau potable font les relevés nécessaires pour délimiter les zones et périmètres de protection des eaux souterraines ainsi que, le cas échéant, les secteurs de protection des eaux superficielles, en collaboration avec les communes dont le territoire est concerné.

Les données « Eaux souterraines » sont à transmettre au Service de l'environnement (SEN) par les bureaux d'étude mandatés par les détenteurs des captages dans les formats spécifiés dans le présent document. Il est de la responsabilité du bureau d'étude de préparer les géodonnées y relatives selon le modèle sémantique (catalogue d'objets) et les modèles de représentation décrits dans le présent document et ses annexes et de veiller au respect des conventions de représentation dans l'établissement notamment des plans de synthèse et des plans d'ensemble. Après réception des géodonnées, celles-ci sont stockées dans la base de données hydrogéologiques cantonale et sont consultables en ligne via le portail des géodonnées environnementales [\(https://www.vs.ch/web/egeo/environnement\)](https://www.vs.ch/web/egeo/environnement). Les règles de publication sont établies dans l'Ordonnance du 21 mai 2008 sur la géoinformation (OGéo, Etat au 1 er janvier 2017) et précisées dans les modèles de géodonnées minimaux (MGDM):

- « **Mesures d'organisation du territoire relatives aux eaux** » (*OFEV, identificateurs 130, 131 et 132, version 1.1, 23.10.2017*).
- « **Résurgences, captages et installations d'alimentation artificielles** » (*OFEV, identificateurs 141.1 et 139.2, version 1.0, 8.05.2018*).

Les géodonnées concernant les zones et périmètres de protection des eaux souterraines représentent un cas particulier puisqu'elles doivent en outre être transférées au niveau du cadastre fédéral des restrictions de droit à la propriété foncière (cadastre RDDPF) en vertu de l'Ordonnance du 2 septembre 2009 sur le cadastre des restrictions de droit public à la propriété foncière (OCRDP), entrée en vigueur le 1er octobre 2009.

### <span id="page-2-2"></span>**1.2 Mise en œuvre**

La présente aide à l'exécution cantonale remplace la version du 25 juillet 2017 et s'applique à la transmission des géodonnées concernant les cartes de protection des eaux à partir du 1<sup>er</sup> janvier 2022.

### <span id="page-3-0"></span>**1.3 Définitions**

Technique :

- Géodonnées : données numériques auxquelles une position géographique définie peut être associée.
- Système d'information géographique (SIG) : système d'information capable d'organiser et de présenter des données numériques spatialement référencées, ainsi que de produire des plans et des cartes. Parmi les logiciels de SIG, on trouve par exemple ArcGIS, MapInfo, GeoConcept, QGIS, etc.
- Système de référence spatial : système de projection utilisé pour transformer les coordonnées géographiques établies sur l'ellipsoïde de la terre (latitude-longitude) en coordonnées sur une surface planaire (X-Y).
- Objet (ou entité) : représentation numérique d'un lieu ou d'un objet de manière ponctuelle, linéaire ou surfacique
- Classes d'objets (ou thèmes, thématiques) : ensemble d'un type commun d'entités géographiques ayant le même type de géométrie (point, ligne ou polygone), les mêmes champs attributaires et la même référence spatiale.
- Attribut : information caractéristique d'une entité géographique, généralement stockée dans une table et liée à l'entité par un identifiant unique.
- Règles topologiques : règles définissant les relations spatiales entre les objets comme celles liées à l'adjacence, la superposition, l'intersection et l'inclusion.
- Modèle de géodonnées minimal (MGDM) : définis par la confédération, les modèles de géodonnées minimaux servent de base à l'échange de géodonnées entre les cantons et la confédération. Les MGDM concernés par la présente aide à l'exécution sont : Mesures d'organisation territoire relatives aux eaux (OGéo ID 130,131,132) et Résurgences, captages d'eaux souterraines et installations d'alimentation artificielle (OGéo ID 141.1)

#### Métier :

- Les **secteurs A<sup>u</sup> de protection des eaux** : servent à la protection générale des eaux souterraines, aussi bien sur le plan quantitatif que sur le plan qualitatif. Il comprend les nappes d'eaux souterraines exploitables, ainsi que les zones attenantes nécessaires à leur protection. Le secteur A<sub>u</sub> se subdivise en fonction du milieu hydrogéologique en secteur A<sub>u</sub> de roches meubles, en secteur A<sup>u</sup> de roches karstiques et en secteur A<sup>u</sup> de roches fissurées. Au besoin, des demandes de précisions peuvent être adressées par écrit au SEN. Le secteur Au ne fait pas partie de la procédure d'approbation des zones de protection des eaux souterraines.
- Les **périmètres de protection des eaux souterraines** : servent à protéger de manière adéquate les ressources d'eaux souterraines reconnues d'intérêt pour une utilisation future en tant qu'eau potable (exploitation ou alimentation artificielle).
- Les **zones de protection des eaux souterraines (S1, S2, S3, S<sup>h</sup> et Sm)** : servent à protéger les sources et captages d'intérêt public utilisés pour l'eau potable. Elles sont différenciées en zones S1, S2, S3,  $S_h$  et  $S_m$  et sont délimitées autour des ouvrages de captation, dont l'eau doit respecter les exigences de la législation sur les denrées alimentaires, ainsi que des installations d'alimentation artificielle des eaux souterraines. Axées sur l'utilisation, l'approbation de zones de protection des eaux souterraines correspond à la plus importante des mesures d'organisation du territoire relatives aux eaux souterraines.
- Les **secteurs A<sup>o</sup> de protection des eaux** : servent à la protection des eaux superficielles pouvant par infiltration dans le bassin d'alimentation venir influencer sensiblement la qualité des eaux souterraines exploitées. Les restrictions d'utilisation applicables en secteur  $A_0$ demandent à être définies au cas par cas. Si elles sont généralement comparables à celles appliquées en zone S3, elles peuvent être renforcées dans les milieux karstiques et fissurés fortement hétérogènes.

 Les **aires d'alimentation Z<sup>u</sup> et Z<sup>o</sup>** : servent à protéger une ressource en eau menacée par des substances chimiques persistantes d'origine plus ou moins diffuse.

L'aire d'alimentation Z<sub>u</sub> vise à préserver la qualité des eaux qui alimentent des captages d'intérêt public, et cela de manière tout à la fois générale et axée sur l'utilisation. Elle est délimitée lorsque les eaux souterraines sont polluées par des substances mobiles et difficilement dégradables (mesure curative) ou dans le cas où une pollution menace (mesure préventive).

L'aire d'alimentation Z<sub>o</sub> vise quant à elle l'amélioration de la qualité d'eaux souterraines directement influencées par le ruissellement et l'infiltration d'eaux superficielles.

 Les **captages** d'eaux souterraines (et superficielles, s'ils sont utilisés pour l'alimentation en eau potable) : sont utilisés pour l'approvisionnement en eau potable en Valais, concernent majoritairement les eaux souterraines (sources ou puits) mais également les eaux superficielles (prises d'eau) et sont protégés par des mesures d'organisation du territoire.

# <span id="page-4-0"></span>**2. CATALOGUE D'OBJETS**

Le catalogue d'objets ci-après présente uniquement les données qui doivent être fournies par les bureaux mandataires. Le modèle sémantique complet est détaillé dans l'annexe A.

### <span id="page-5-0"></span>**2.1 Résurgences, captages et installations d'alimentation artificielle (points d'eau)**

Attributs communs aux différents points d'eau

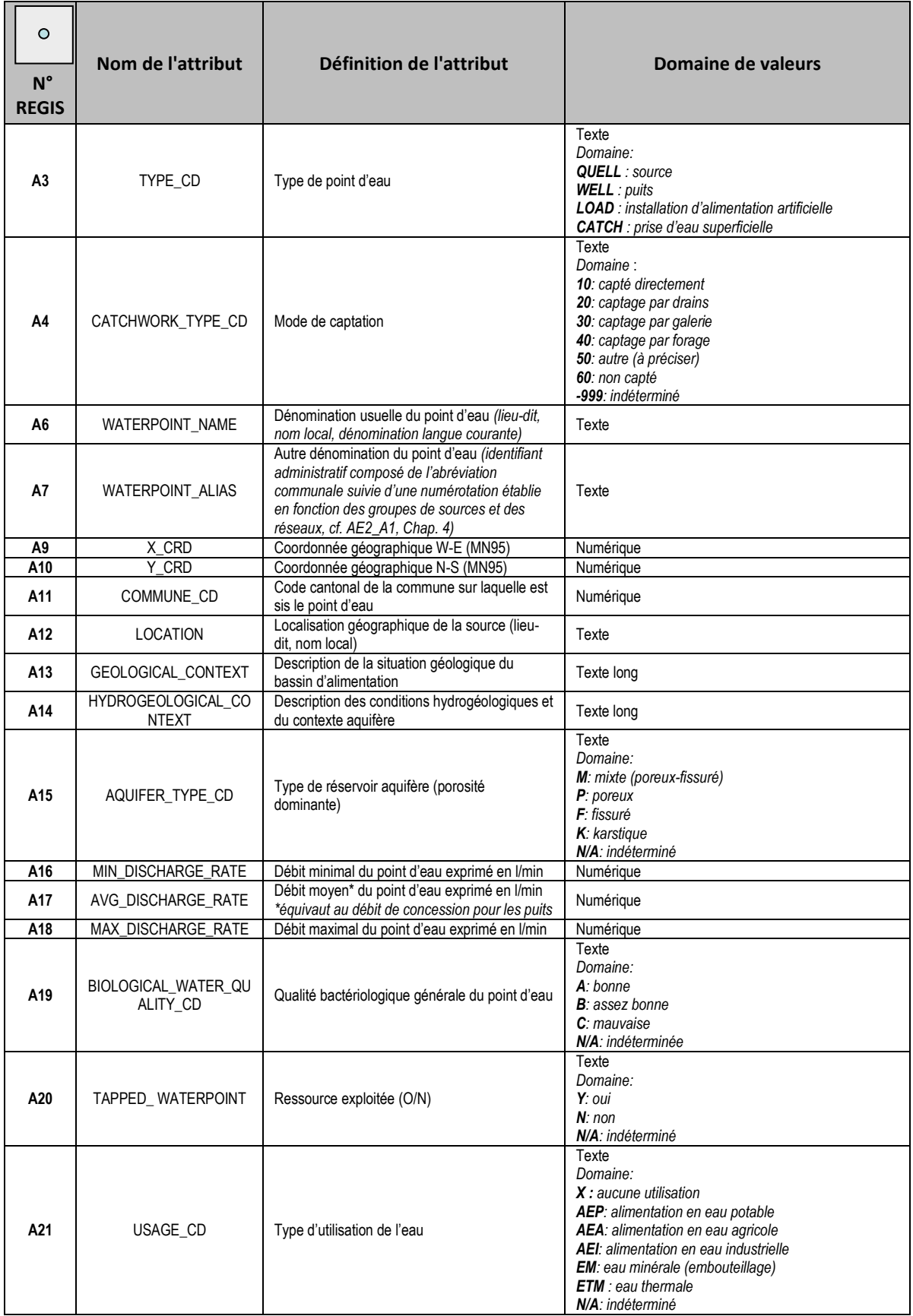

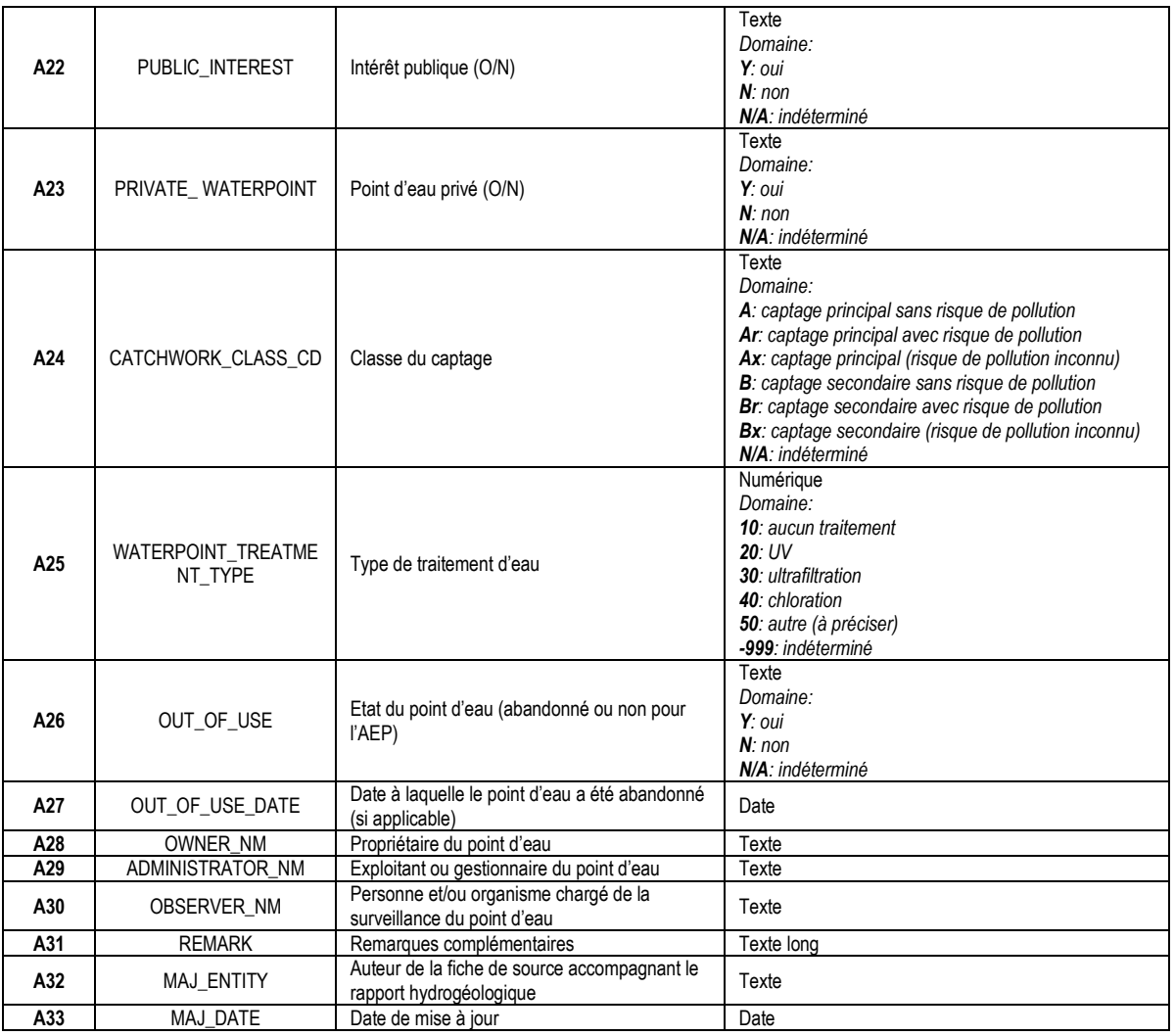

### Attributs spécifiques aux objets « Sources »

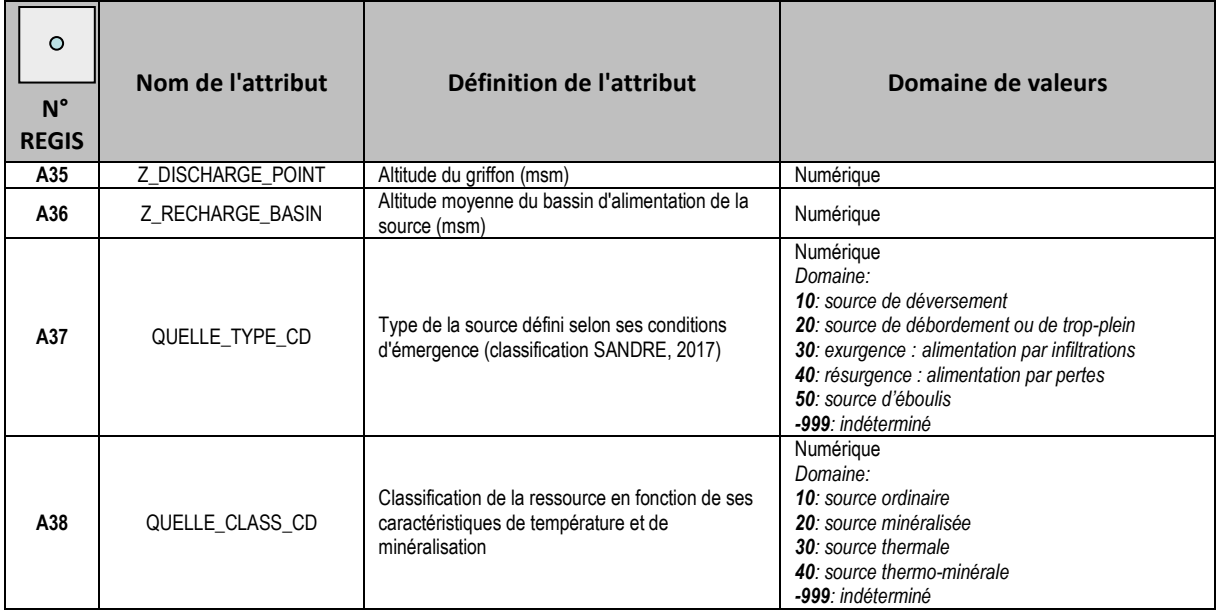

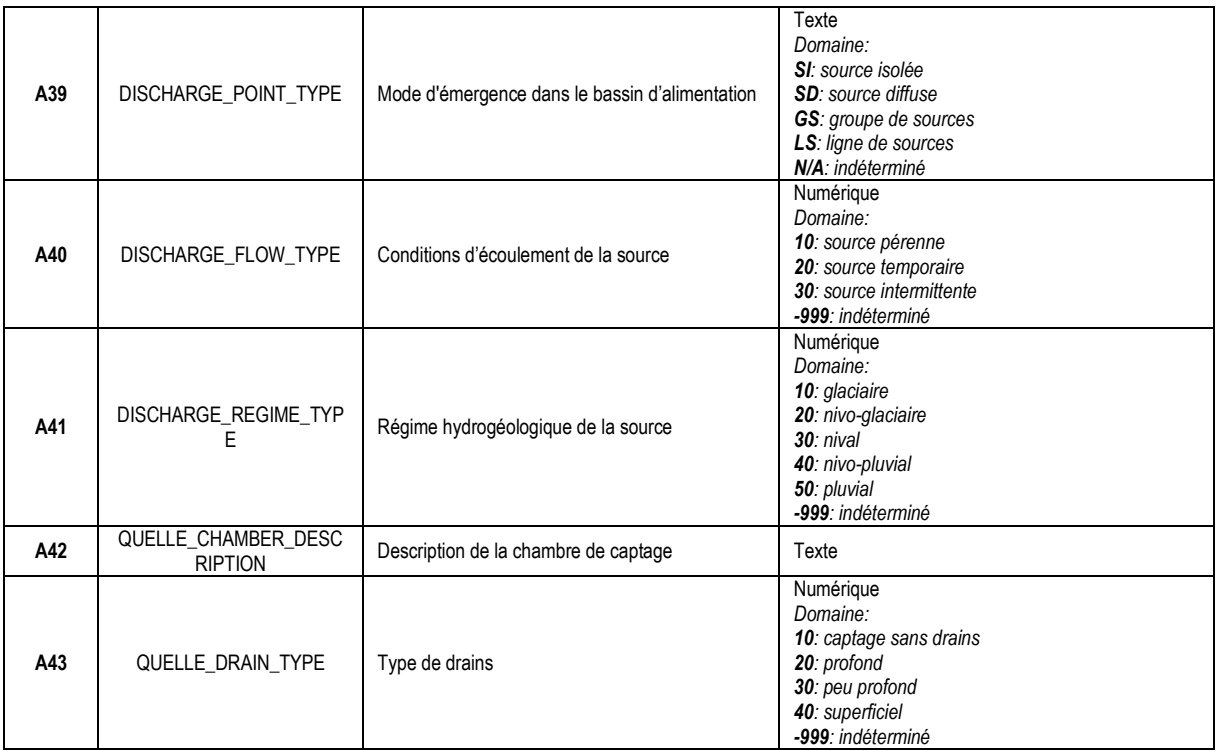

Attributs spécifiques aux objets « Puits »

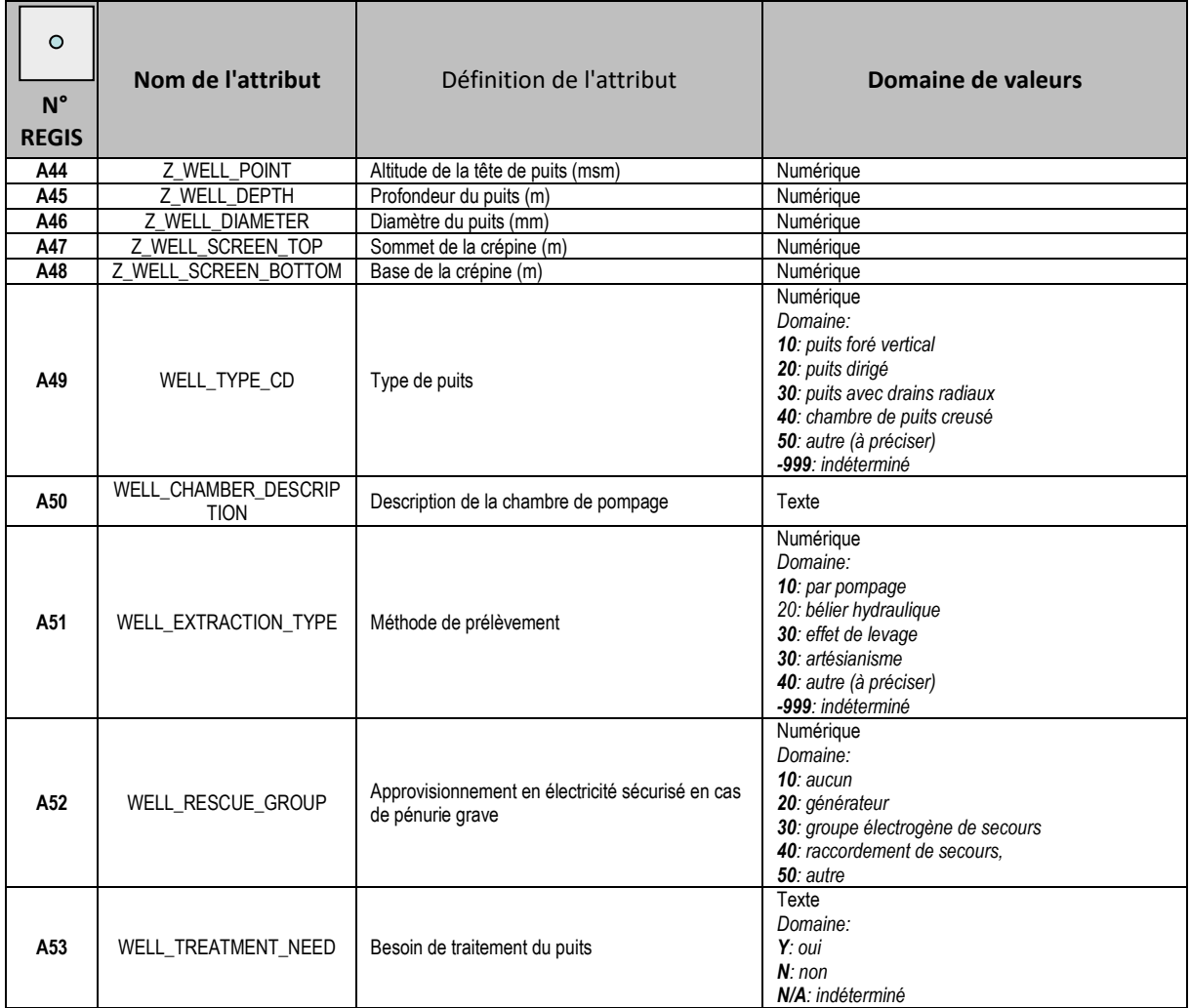

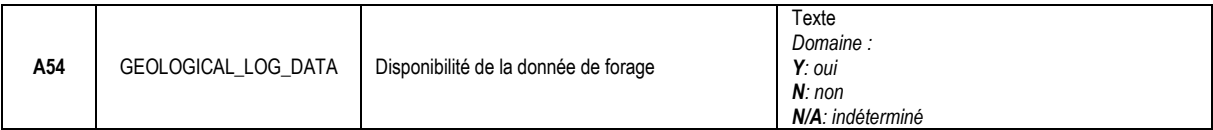

### Attributs spécifiques aux objets « Installations d'alimentation artificielle »

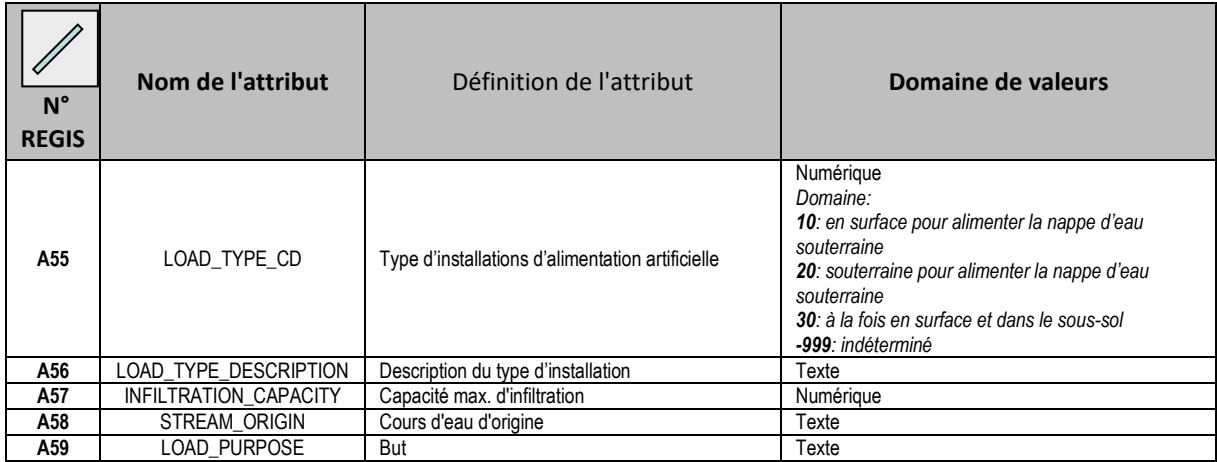

Attributs spécifiques aux objets « Prises d'eau de surface »

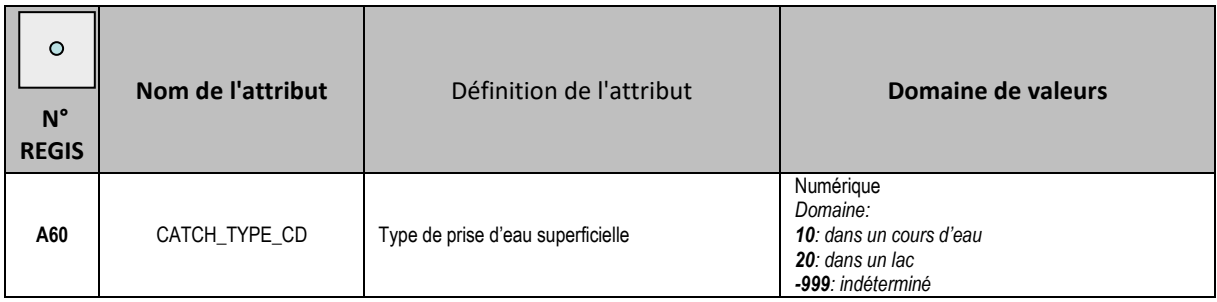

Attributs spécifiques aux objets « Drains et galerie »

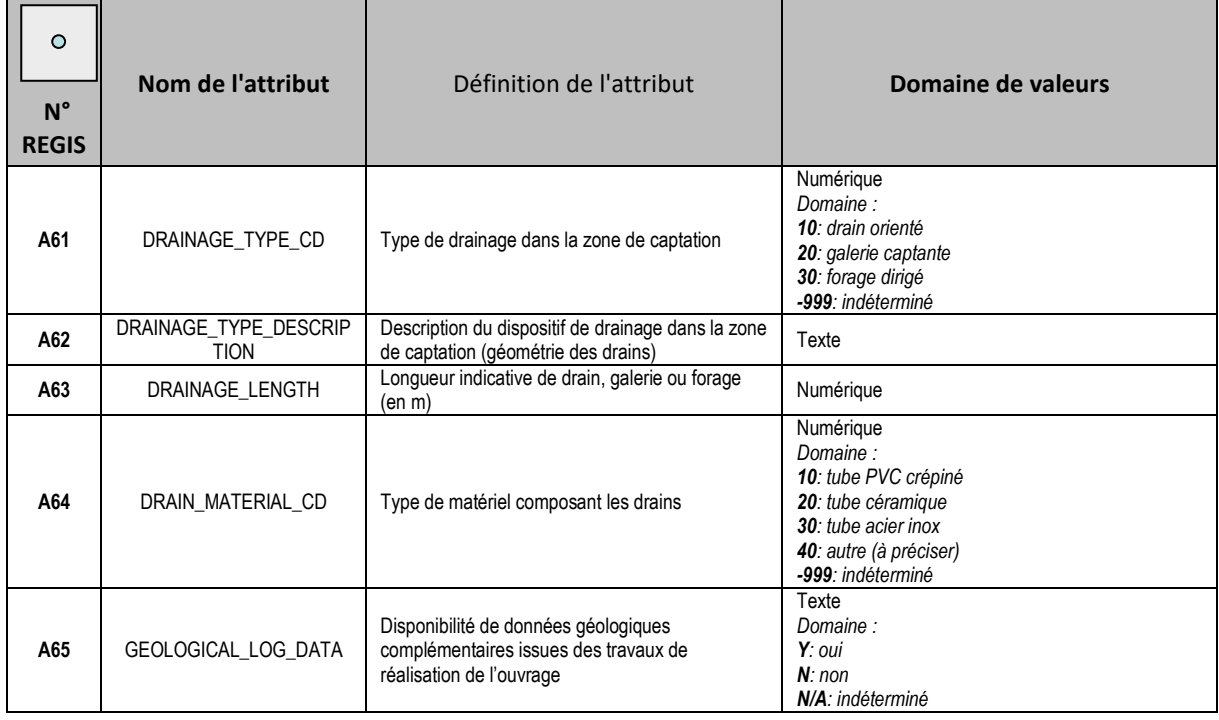

### <span id="page-9-0"></span>**2.2 Zones de protection des eaux souterraines S1, S2, S3, S<sup>h</sup> et Sm, périmètres de protection des eaux souterraines et secteurs A<sup>o</sup> de protection des eaux**

<span id="page-9-1"></span>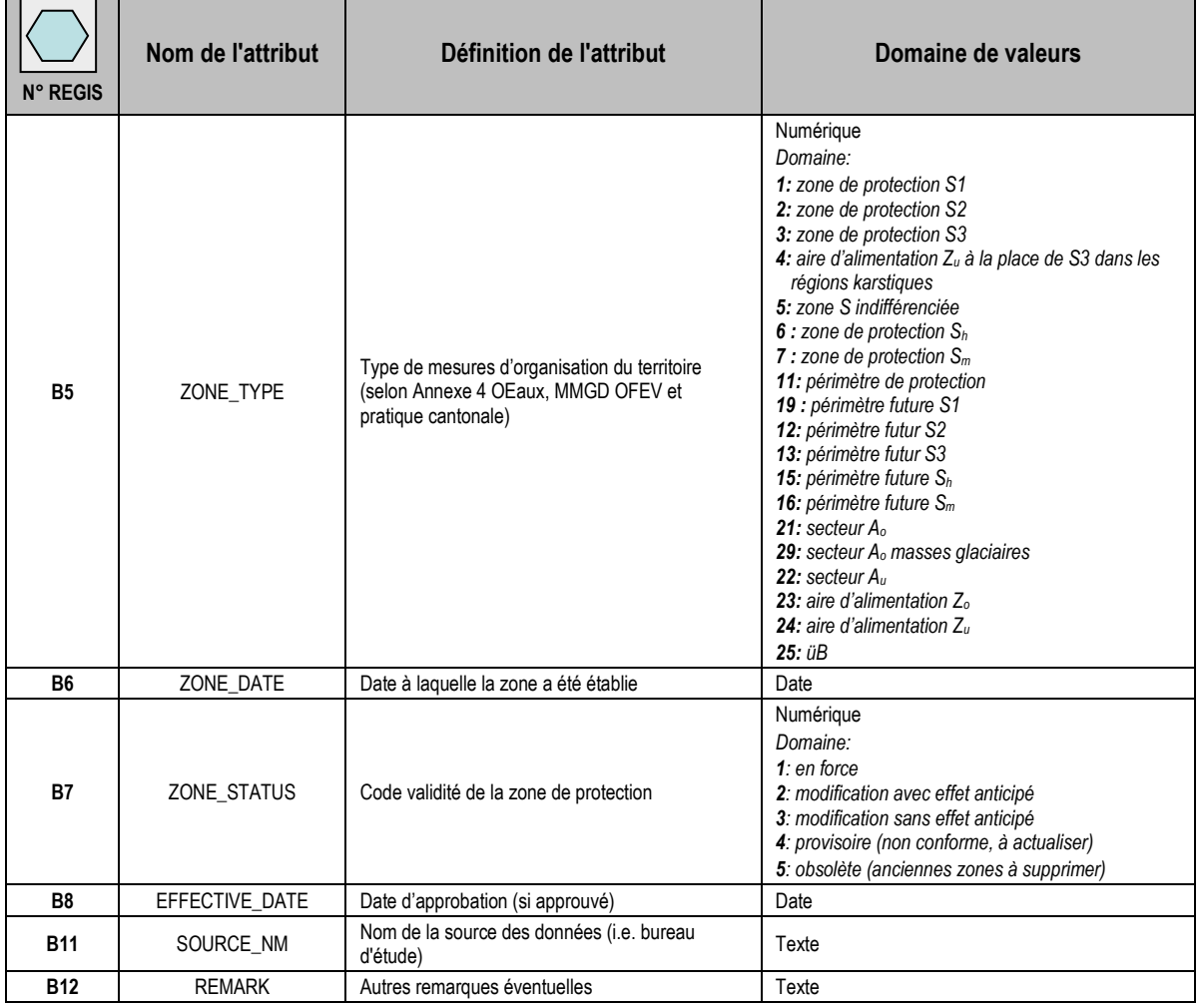

# **3 CONTRAINTES DE DIGITALISATION**

Des règles définissant les propriétés des différents objets ainsi que celles des différentes classes d'objets (ou thèmes) entre-elles sont nécessaires pour garantir la cohérence des géodonnées livrées au canton. Dans le cas où les géodonnées transmises ne respecteraient pas ces règles, elles devront être corrigées par leur auteur (bureau d'étude, commune). Le cas échéant, le canton se réserve le droit de les corriger et les frais nécessaires à leur correction seront mis à la charge du détenteur des captages concernés.

### <span id="page-10-0"></span>**3.1 Règles topologiques standards**

Les points suivants doivent être respectés concernant la géométrie des objets:

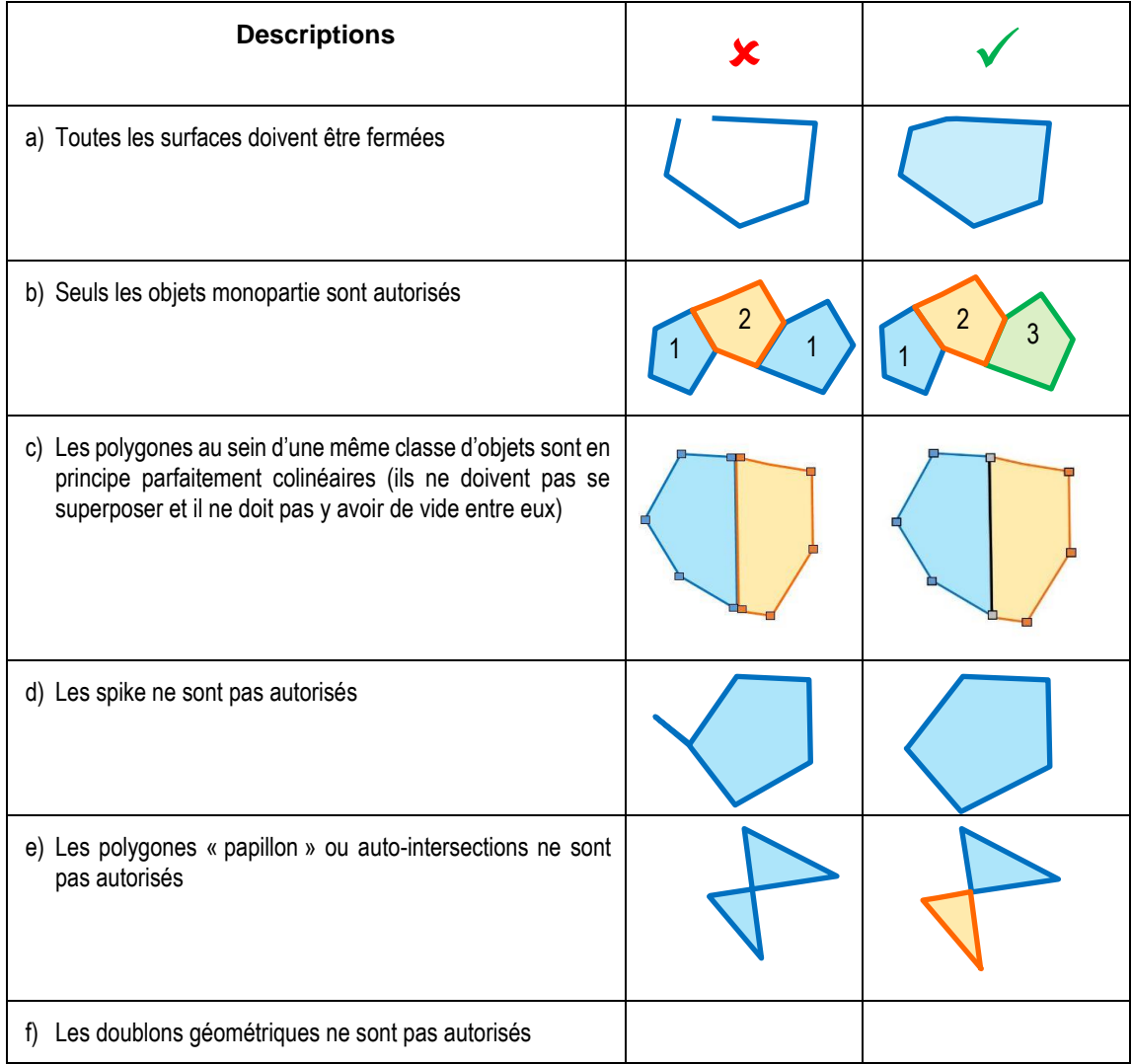

### <span id="page-11-0"></span>**3.2 Règles topologiques métier**

Les points suivants doivent être respectés:

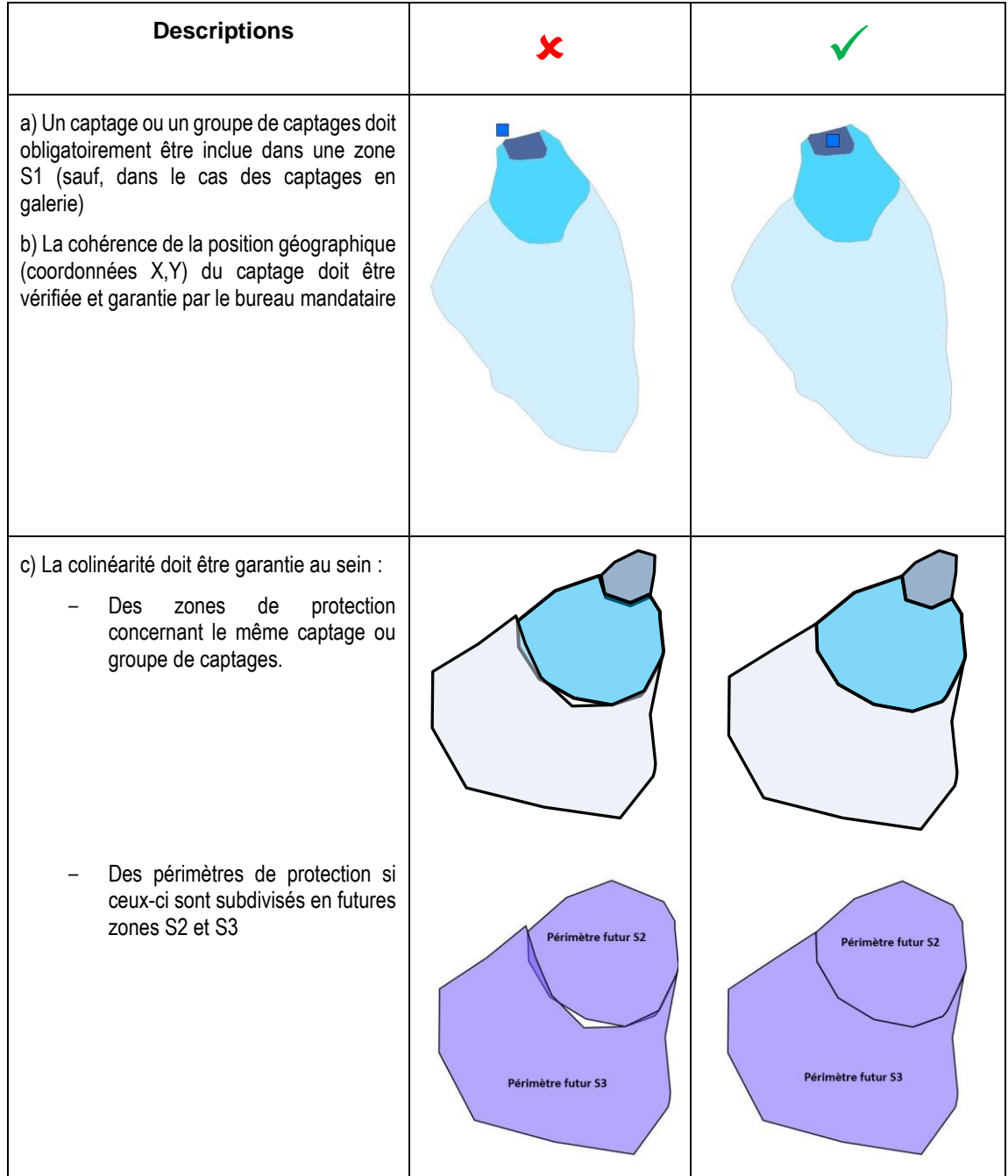

### <span id="page-12-0"></span>**3.3 Règles de construction**

Les points suivants doivent être respectés:

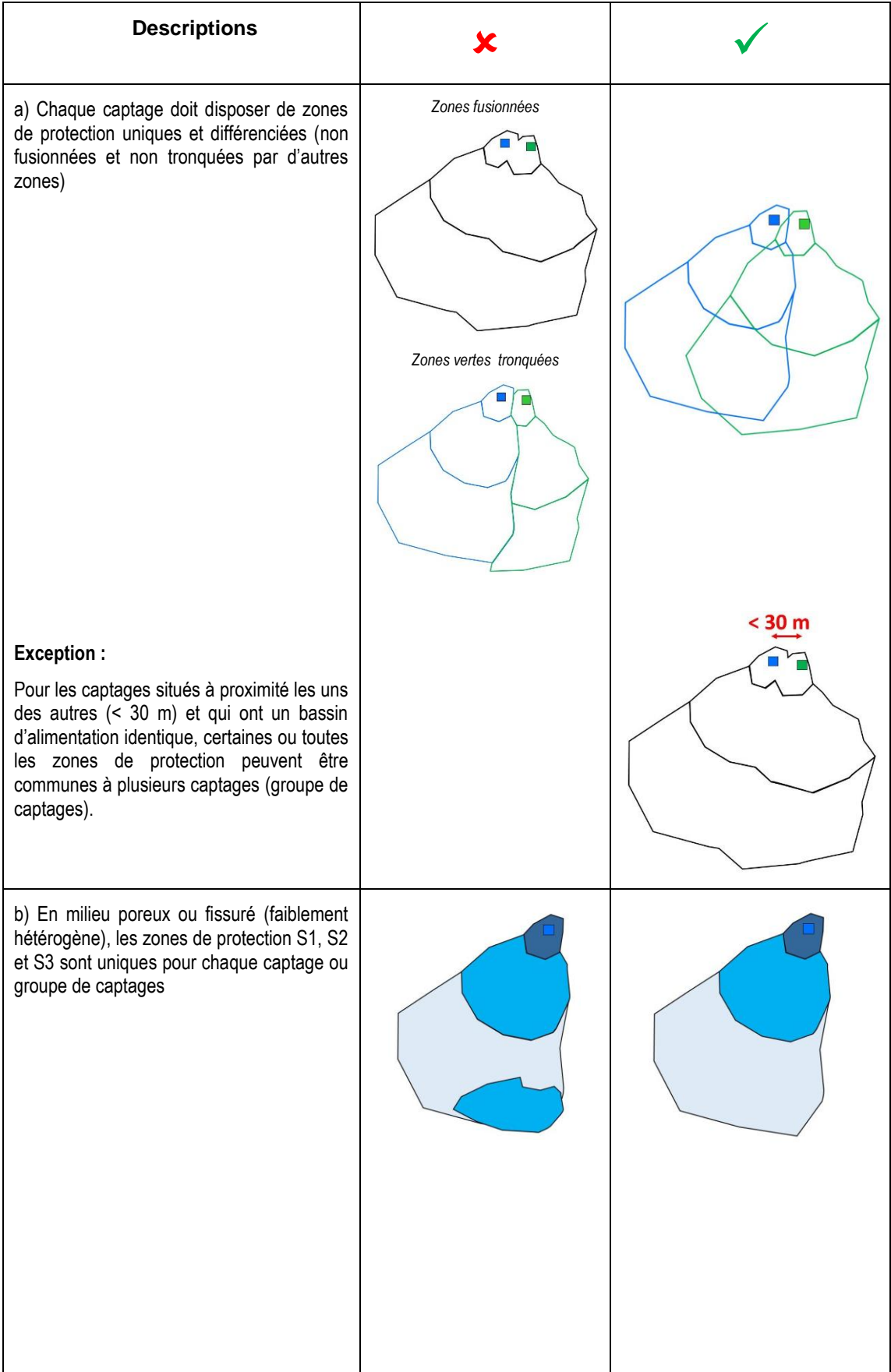

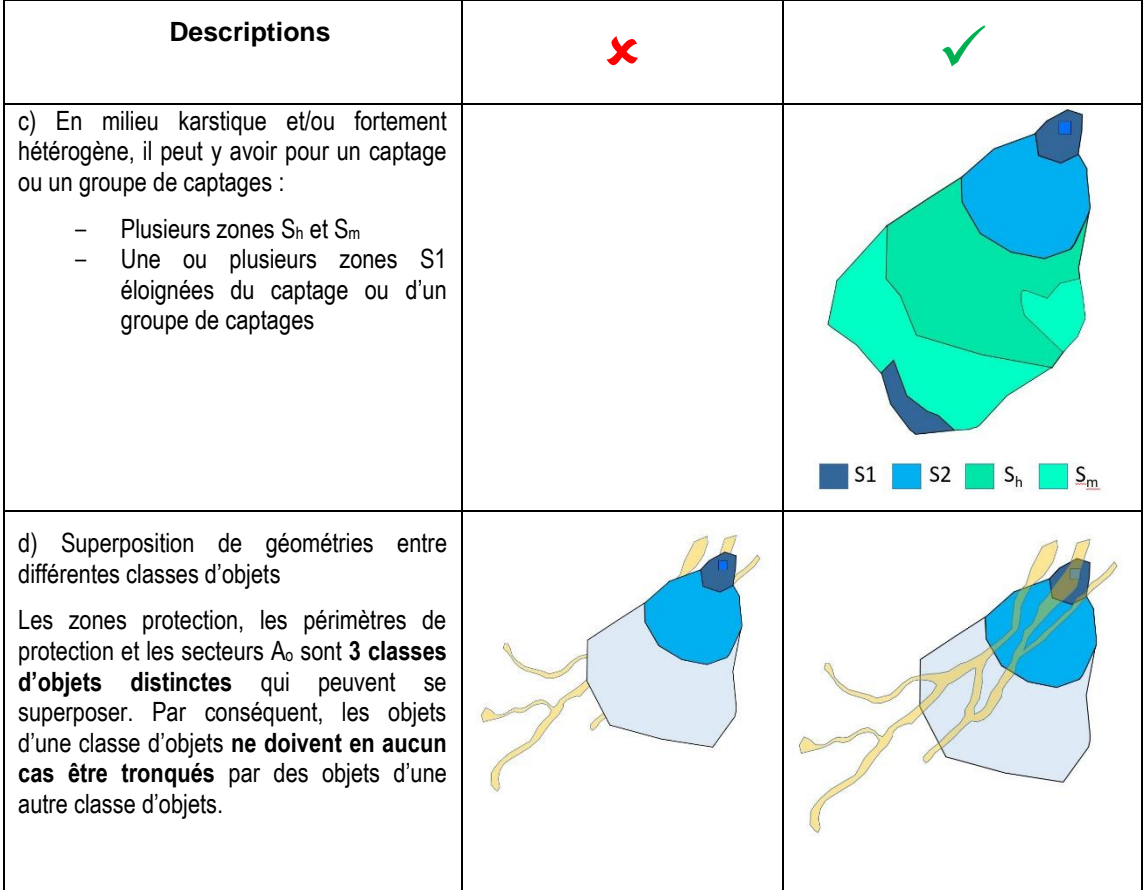

#### <span id="page-13-0"></span>**3.4 Tolérances géométriques**

Afin de garantir que des artefacts dus à la saisie ne gênent l'exploitation des données et que les restrictions d'utilisation du sol restent applicables dans le terrain, la taille des polygones, mis à part celle des zones S1, doit être supérieure à une surface correspondante de 2'000 m<sup>2</sup> dans le terrain. Ces polygones sont en principe associées à un objet géomorphologique, géologique ou hydrogéologique dans le terrain. Le cas échéant, une justification doit figurer dans le rapport hydrogéologique.

## <span id="page-13-1"></span>**4 MODELE DE REPRESENTATION**

Les modèles de représentation à utiliser pour chaque classe d'objets sont présentés dans les **Annexes C1 à C3**. Une distinction est faite pour les zones et périmètres de protection ainsi que les secteurs A<sup>o</sup> de protection des eaux pour les délimitations de statut « **provisoire** » (procédure d'approbation en cours) et « **approuvée** » (décision d'approbation en force).

## <span id="page-14-0"></span>**5 REPRESENTATION DES CARTES DE PROTECTION DES EAUX**

La carte de protection des eaux est un outil de planification pour la protection des eaux. Le présent document vise à harmoniser la représentation de ces cartes.

#### <span id="page-14-1"></span>**5.1 Type de plans**

Dans la mesure où les géodonnées font l'objet d'une procédure d'approbation fixée par la LcEaux (Art. 31 et 50), les plans suivants doivent être produits et transmis au format PDF :

- **Plan d'ensemble au 1 :10'000 des zones, périmètres et secteurs A**<sub>o</sub> de protection soumis à approbation par le Chef du DMTE/Conseil d'Etat ;
- Plans de détail au 1 :5'000 ou 1 :2'000 des zones, périmètres et secteurs A<sup>o</sup> de protection soumis à approbation par le Chef du DMTE/Conseil d'Etat (sauf si la délimitation des zones S1 et la position et le nom des captages sont suffisamment visibles sur le plan d'ensemble au 1 :10'000) ;
- Plan de référence de l'ensemble du territoire communal (incluant en plus des zones, périmètres et secteurs A<sup>o</sup> soumis à approbation, les zones, périmètres et secteurs A<sup>o</sup> de protection déjà approuvés et provisoires (de la commune concernée ou d'autres communes et se prolongeant sur le territoire de la commune concernée, ainsi que, si nécessaire, les délimitations des secteurs Au, Zu et Zo, les zones à bâtir et les zones de mayens). Les réseaux d'alimentation en eau potable (conduites, réservoirs, chambre de réunion, …), ainsi que le réseau d'évacuation des eaux, en référence aux dispositions du MGDM « **Planification communale de l'évacuation des eaux (Plans généraux des eaux PGEE)** » (*OFEV, Identificateur 129.1, version 1.0, 22.11.2016),* doivent également être reportés sur le plan de référence et remis sous forme de géodonnées au SEN.

En cas de modification ou de suppression de zones, périmètres ou secteurs de protection, les plans suivants doivent accompagner la transmission des géodonnées :

- Nouvelle délimitation des zones de protection de la source XY soumise à approbation par le Chef du DMTE/Conseil d'Etat ;
- Zones de protection à supprimer.

#### <span id="page-14-2"></span>**5.2 Information à afficher sur les plans**

Tous les plans doivent contenir au minimum les éléments suivants (Annexe D):

- Un cartouche contenant :
	- o Titre
	- o Sous-titre
	- o Nom de la commune
	- $\circ$  N° du plan et date
	- o Timbre et signature de l'administration communale
	- o Timbre et signature du Canton
	- o Auteur
- Légende
- Echelle du plan
- Indication du Nord
- **Coordonnées**

Les données affichées doivent être représentées comme suit (par ordre de superposition de bas en haut) :

- Les **secteurs A<sup>u</sup> de protection des eaux** (pour les plans de référence)
- Les **périmètres de protection des eaux souterraines**
- Les **zones de protection des eaux souterraines (S1, S2, S3, S<sup>h</sup> et Sm)**
- Les **secteurs A<sup>o</sup> de protection des eaux** Les **aires d'alimentation Z<sup>u</sup> et Z<sup>o</sup>**

#### Les **captages** d'eaux souterraines

Les thèmes suivants doivent également figurer sur certaines cartes de protection des eaux souterraines. Ces objets ne sont pas à délimiter par les détenteurs des captages et sont disponibles auprès du canton (CCGéo) via le lie[n https://www.vs.ch/web/egeo.](https://www.vs.ch/web/egeo) Il s'agit notamment de :

- Limites administratives (communes, Canton) ;
- Zones à bâtir ;
- Zones des mayens.
- Fond topographique à jour

# <span id="page-15-0"></span>**6 LIVRAISON DES DONNÉES**

Les données relatives à la protection des eaux souterraines sont à livrer dès finalisation du rapport provisoire à la Section sites pollués, sols et eaux souterraines, Groupe Eaux souterraines du SEN (un lien vers le webtransfer du canton du canton doit être demandé par email), à savoir :

- les géodonnées;
- les documents au format pdf correspondant aux plans papiers.

### <span id="page-15-1"></span>**6.1 Géodonnées**

Les géodonnées doivent être conformes à la présente directive et feront l'objet d'un contrôle qualité. En cas de non-conformité, les données seront retournées au bureau mandataire pour correction, sans plus-value sur le mandat.

L'ensemble des géodonnées doivent être livrées dans le système de référence cantonal suivant, en vigueur depuis 2017 :

**CH1903+ / MN95, EPSG : 2056** 

Les géodonnées doivent être livrées dans l'un des formats suivants :

- ESRI file geodatabase
- Geopackage (QGis)

Le bureau mandataire devra employer les bases de données préformatées (géodatabase ou geopackage) disponibles sur le site [https://www.vs.ch/web/sen/aides-a-l-execution-pour-la](https://www.vs.ch/web/sen/aides-a-l-execution-pour-la-realisation-des-etudes-hydrogeologiques)[realisation-des-etudes-hydrogeologiques](https://www.vs.ch/web/sen/aides-a-l-execution-pour-la-realisation-des-etudes-hydrogeologiques) (**Annexe B**) et les modèles de représentation y associés (respectivement .lyr ou .qlr) pour la représentation dans un SIG.

#### <span id="page-15-2"></span>**6.2 Documents**

Les documents suivants doivent être transmis au format PDF :

- Cartes de protection des eaux utilisées pour la mise à l'enquête publique ou l'approbation des zones, secteurs et périmètres de protection, également au format papier (selon ch. 5).
- Prescriptions techniques et restrictions d'utilisation du sol (mises à l'enquête publique et approuvées au même titre que la carte de protection des eaux, voir Aide à l'exécution 3), dans le cas des études adressant la délimitation des zones et périmètres de protection des eaux souterraines.
- Etude hydrogéologique de délimitation des zones, périmètres et secteurs Ao de protection (accompagnant à titre informatif la mise à l'enquête publique, voir Aide à l'exécution 2).

# <span id="page-16-0"></span>**7 UTILISATION DES DONNÉES NUMÉRIQUES**

Les données peuvent être utilisées par quiconque en fait la demande. Les informations relatives à l'acquisition de géodonnées en lien avec la carte de protection des eaux cantonale sont disponibles via le géoportail du CC Geo [\(https://www.vs.ch/egeo\)](https://www.vs.ch/egeo) sous l'onglet GÉODONNÉES ou sous le lien<br>https://www.vs.ch/web/egeo/commande-geodonnees. L'inventaire est accessible sous https://www.vs.ch/web/egeo/commande-geodonnees [https://www.vs.ch/web/egeo/geodonnees.](https://www.vs.ch/web/egeo/geodonnees)